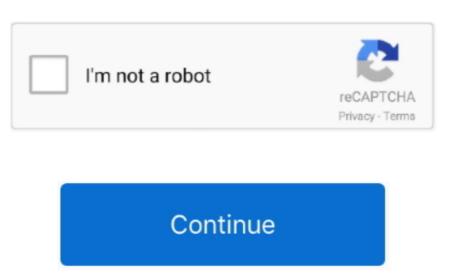

## Mifare Cracking Open

In addition, not all features may be available if the user you communicate with uses a different version of the services or uses third party software. It now a valuable resource for people who want to make the most of their mobile devices, from adjusting their look and feel to add new features. You may not perform reverse engineer or attempt to extract the source code of our software unless applicable laws prohibit these restrictions or you have our explicit written permission.

Combining both attacks and use of the right hardware like Proxmark3 will allow you to clone any MIFARE Classic card in seconds. Speziell targets the Low-Frequency 125 kHz RFID- marking systems used for physical security used in HID Prox and Indala Prox products.. In order to minimize costs, system integrators usually choose a relatively inexpensive card, such as MIFARE Classic, and focus on security backup for backup. Given that these implementations are symmetrical key systems with common key keys, the new cards will require new keys and readers must handle both cards.

In contrast, a 4 byte ID identifier that can be assigned during the production period of a product over a contactless chip so that more than one card of the same identified can be used in a particular non-contact systems. Systems that only work with online readers (ie readers with permanent connection to back office) are easier to protect than systems with online access, performed for real-time checks are not updated so often werden. You must ensure that your account information (ie the information you provide when you register or subscribe to a service) is updated and completed, accurate and truthful.

## mifare opensc

mifare opensc, mifare desfire open source, open source mifare software, open mifare card, open source smart card mifare

## open source mifare software

open source smart card mifare

e10c415e6f